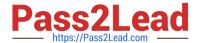

# C\_BW4HANA\_20<sup>Q&As</sup>

SAP Certified Application Associate - Reporting Modeling and Data Acquisition with SAP BW/4HANA 2.x

# Pass SAP C\_BW4HANA\_20 Exam with 100% Guarantee

Free Download Real Questions & Answers **PDF** and **VCE** file from:

https://www.pass2lead.com/c\_bw4hana\_20.html

100% Passing Guarantee 100% Money Back Assurance

Following Questions and Answers are all new published by SAP Official Exam Center

- Instant Download After Purchase
- 100% Money Back Guarantee
- 365 Days Free Update
- 800,000+ Satisfied Customers

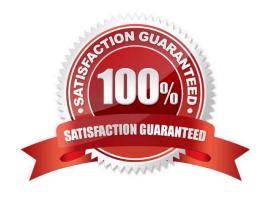

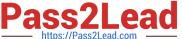

## **QUESTION 1**

You define a temporal condition for a temporal join in a calculation view. Which column data types are supported?

Note: There are 3 correct answers to this question.

- A. Integer
- B. Date
- C. Decimal
- D. Boolean
- E. Timestamp

Correct Answer: ACE

#### **QUESTION 2**

What can you do when you use process chains? Note: There are 2 correct answers to this question.

- A. Trigger delta merge.
- B. Activate requests in DataStore objects (advanced).
- C. Generate transformations.
- D. Activate data transfer processes (DTPs).

Correct Answer: AB

# **QUESTION 3**

Which SAP HANA objects are automatically generated if you set the External SAP HANA Calculation View

flag for an SAP BW/4HANA object?

Note: There are 2 correct answers to this question.

- A. SAP HANA attribute views
- B. SAP HANA calculation views
- C. SAP HANA privileges
- D. SAP HANA analytic views

Correct Answer: BC

# https://www.pass2lead.com/c\_bw4hana\_20.html

2024 Latest pass2lead C\_BW4HANA\_20 PDF and VCE dumps Download

## **QUESTION 4**

What happens when you execute the Trigger Delta Merge operation for a given data target?

- A. The data from the delta queue is extracted and merged into the data target.
- B. The delta between the new data and the already loaded data is removed.
- C. Data is transferred from the delta store to the main store.
- D. The before and after images of the delta queues are merged.

Correct Answer: C

## **QUESTION 5**

What must you do if you want to use an object from BI Content?

- A. Copy the BI Content object into the customer name space.
- B. Convert the object from A version to D version.
- C. Activate the object in the Data Warehousing Workbench.
- D. Identify the BI Content objects in SAP HANA studio.

Correct Answer: C

C\_BW4HANA\_20 PDF Dumps C\_BW4HANA\_20 VCE Dumps C\_BW4HANA\_20 Study Guide